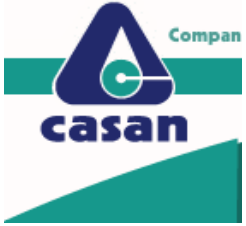

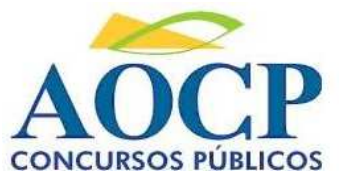

 **REALIZAÇÃO** 

**COMPANHIA CATARINENSE DE ÁGUAS E SANEAMENTO - CASAN.**  

## **R E F . E D I T A L N º 0 0 1 / 2 0 0 9 - C O N C U R S O P Ú B L I C O**

# INSTRUÇÕES

- Você está recebendo do fiscal um Caderno de Prova com 40 (quarenta) questões numeradas sequencialmente que compõem a prova objetiva.
- Você receberá, também, a Folha de Respostas personalizada para transcrever as respostas das questões da prova objetiva.

#### **ATENÇÃO**

- 1- É proibido folhear o Caderno de Prova antes da autorização do fiscal.
- 2- Após autorização, verifique se o Caderno de Prova está completo, sem falhas de impressão e se a numeração está correta. Confira também se sua prova corresponde ao cargo para o qual você se inscreveu. Caso haja qualquer divergência, comunique o fato ao fiscal imediatamente.
- 3- Confira seu nome completo, o número de seu documento e o número de sua inscrição na Folha de Respostas. Caso encontre alguma divergência, comunique o fato ao fiscal para as devidas providências.
- 4- Você deverá transcrever as respostas das questões objetivas para a Folha de Respostas, que será o único documento válido para a correção das provas. O preenchimento da Folha de Respostas é de inteira responsabilidade do candidato.
- 5- Para realização da prova o candidato deverá utilizar caneta esferográfica transparente, com tinta de cor azul ou preta.
- 6- Leia atentamente cada questão da prova e assinale, na Folha de Respostas, a opção que a responda corretamente. Exemplo correto da marcação da Folha de Resposta:
- 7- A Folha de Respostas não poderá ser dobrada, amassada, rasurada ou conter qualquer marcação fora dos campos destinados às respostas.
- 8- Na correção da Folha de Respostas, será atribuída nota 0 (zero) às questões não assinaladas, que contiverem mais de uma alternativa assinalada, emenda ou rasura, ainda que legível.
- 9- Você dispõe de 4h (quatro horas) para fazer a prova, incluindo a marcação da Folha de Respostas. Faça-a com tranquilidade, mas controle seu tempo.
- 10- Você somente poderá deixar definitivamente a sala de prova após 60(sessenta) minutos de seu início. Caso

queira levar o caderno de prova, só poderá sair da sala quando faltar 15 (quinze minutos) para o término do tempo previsto para realização da prova, devendo, obrigatoriamente, devolver ao fiscal a Folha de Respostas devidamente assinada. As provas estarão disponibilizadas no site da AOCP (www.aocp.com.br) a partir da divulgação do Gabarito Preliminar que será dia 01/12/2009.

- 11- Os 03 (três) últimos candidatos da sala só poderão sair juntos, após a conferência de todos os documentos da sala e assinatura da ata.
- 12- Durante a prova, não será permitida qualquer espécie de consulta ou comunicação entre os candidatos, nem a utilização de livros, códigos, manuais, impressos ou anotações, calculadoras, relógios, agendas eletrônicas, pagers, telefones celulares, BIP, Walkman, gravador ou qualquer outro equipamento eletrônico. A utilização desses objetos causará eliminação imediata do candidato.
- 13- Os objetos de uso pessoal, incluindo telefones celulares, deverão ser desligados e mantidos dessa forma até o término da prova e entrega da Folha de Respostas ao fiscal.
- 14- Também não são permitidos alimentos, bebidas e fumo no local da prova, bem como o uso de chapéus, bonés ou qualquer outra cobertura e o uso de óculos escuros e ou espelhados (salvo por indicação médica que deverá ser apresentada pelo candidato).
- 15- O candidato que for surpreendido de posse de objetos ou equipamentos cuja entrega é determinada após o início da prova objetiva, será eliminado do concurso, sendo considerados sem efeito todos os atos por ele praticados, inclusive respostas já indicadas na Folha de Resposta.
- 16- Qualquer tentativa de fraude, se descoberta, implicará em imediata denúncia à autoridade competente, que tomará as medidas cabíveis, inclusive com prisão em flagrante dos envolvidos.

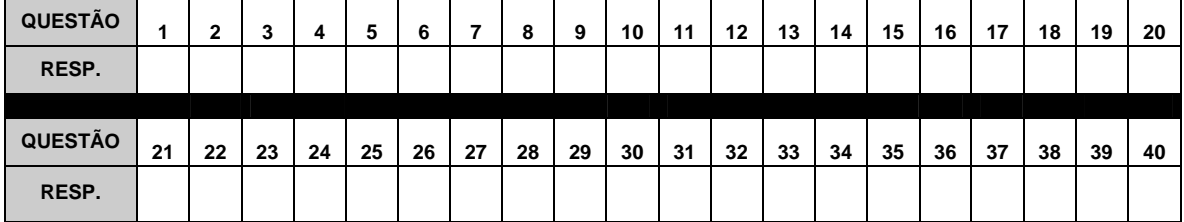

## **FOLHA PARA ANOTAÇÃO DAS RESPOSTAS DO CANDIDATO**

# **CONHECIMENTOS GERAIS**

#### **Mais inteligente**

 "Já aperfeiçoamos a memória de camundongos. Tem motivos para que não tenhamos a mesma meta para o homem?", pergunta Watson [James Watson, codescobridor da estrutura do DNA em 1953]. Parece que os cientistas acham que não. Pesquisas da Universidade da Califórnia mostraram que é possível criar novas memórias em um chip instalado no cérebro de ratos. Isso significa que, no futuro, poderíamos armazenar digitalmente nossas lembranças – seria como ter um HD extra conectado à mente. O futurólogo americano e especialista no assunto Ray Kurzweil acredita tanto na proximidade desse dia que diz querer "recriar" seu falecido pai. Como? Baixando todas as lembranças dele próprio e de conhecidos – que contenham seu pai e colocando essa carga toda em um robô. Mas, calma, tem cientista estudando esse assunto com objetivos mais práticos. Seguindo a mesma linha de estudo do pesquisador brasileiro Miguel Nicolelis, professor da Universidade Duke, nos EUA, pesquisadores da Universidade da Flórida anunciaram ter criado um implante cerebral que vai além de receber comandos: ele "aprende", absorvendo informação sobre nosso comportamento. Com isso, vira uma espécie de conselheiro, direcionando nosso cérebro para a forma mais eficiente de realizar cada tarefa. Mas nem todo mundo concorda com esses aperfeiçoamentos. Opositores dizem que eles poderiam dividir a sociedade em humanos "naturais" e "aprimorados". De qualquer forma, uma coisa é certa: como nunca antes, uma classe de criaturas está caminho para dominar completamente seu destino biológico.

(Salvador Nogueira. SuperInteressante – 10/2009. Adaptado para esta avaliação.)

## **Questão 01**

## **Sobre o texto lido, é ponderação pertinente:**

- (A) Miguel Nicolelis criou um implante cerebral que atua como conselheiro de nossas ações.
- (B) James Watson é um dos grandes defensores da criação de um chip que armazene as nossas memórias.
- (C) O implante cerebral supostamente criado por pesquisadores da Universidade da Califórnia é capaz de expressar suas emoções e, por isso, conduz-nos à forma mais eficiente de agir.
- (D) Em "Opositores dizem que eles poderiam dividir a sociedade..." o referente do elemento destacado é "cientistas".
- (E) De modo semelhante aos procedimentos efetuados em camundongos, os cientistas desenvolvem estudos cujo objetivo é, também, o aperfeiçoamento da memória humana.

## **Questão 02**

**Sobre o elemento de coesão destacados no período "O futurólogo americano e especialista no assunto Ray Kurzweil acredita tanto na proximidade desse dia que diz querer "recriar" seu falecido pai", é correto afirmar que** 

- (A) trata-se de um conectivo causal, já que representa o porquê de o cientista desejar "recriar" o pai.
- (B) juntamente com o vocábulo "tanto" expressa ideia de consequência.
- (C) introduz uma finalidade: indica o "para quê" o cientista pretende "recriar" o pai.
- (D) poderia ser adequada substituído por "a fim de que", já que ambos expressam finalidade.
- (E) trata-se de um pronome relativo e, por isso, poderia ser corretamente substituído por "o qual".

## **Questão 03**

**Considere a definição seguinte, constante do Dicionário Houaiss da Língua Portuguesa:** 

 **Caricatura: substantivo feminino. Desenho de pessoa ou de fato que, pelas deformações obtidas por um traço cheio de exageros, se apresenta como forma de expressão grotesca ou jocosa.** 

 **Levando em conta as diversas funções da linguagem, conforme definição de Jakobson, constata-se que nas caricaturas prevalece a função** 

- (A) conativa.
- (B) referencial.
- (C) fática.
- (D) expressiva. (E) metalinguística.

## **Best Fall Colors In Trees**

## **By Dr. Kim D. Coder, University of Georgia Sept. 1997**

 Fall colors are generated when chlorophyll is destroyed and other pigments revealed or manufactured. Any climatic, site, or tree feature that affects pigment changes will affect fall colors. Probably most important to strong color presentations are the weather patterns of summer and fall. In some trees (with ring-porous architecture), even events early in the previous summer can affect this year's fall colors.

The best conditions for fall tree colors are:

 A) cool night temperatures with no freezes or frosts; B) cool, bright, unclouded sunny days; and, C) slight drought conditions in the last half of the growing season and on into the fall.

 As in all life-associated functions, a healthy tree is needed for best color presentations. A simple summary of good color conditions would be cool (not freezing), sunny, and dry.

 Fall rain fronts and long overcast periods diminish color presentation, and so do strong wind storms that blow the leaves from the trees. Wet and humid growing seasons lead to many leaf infections and premature leaf abscission. Also, freezing temperatures and hard frosts stop color formation.

 To understand the presentation of fall colors, you need to examine the primary pigments involved in color changes, chlorophylls, carotenoids, and anthocyanins. The best color presentations are the additive effects and good fortunes of a healthy tree and perfect climate attributes.

 With so many different events leading to great tree color, only a few years have the perfect combination for best colors.

> Taken from: http://www.bugwood.org/fall/for97-029.pdf Saved with some modifications and corrections. Viewed on 10/31/09

## **Questão 04**

#### **hat is the text talking about?**

- (A) About the colors of every vegetation;
- (B) How to obtain the best colors in leaves during the fall season;
- (C) Different types of tree colors in the forest;
- (D) How climate affects the forests and general vegetation during all year;
- (E) Where to go to see the best fall colors;

- **Where it seems to be the place the author is talking about?**
- (A) North America, more specifically the USA;<br>(B) The Southern Hemisphere;
- The Southern Hemisphere:
- (C) The Arctic;
- (D) The Eastern Hemisphere;<br>(E) The Antarctica

# The Antarctica

## **Questão 06**

Dados os intervalos  $[5,8]$  e  $(3,7)$ , podemos afirmar **que**  $[5;8] \cap (3;7)$  equivale a

- $(A)$   $(3;8]$
- $(B)$   $(3,8)$
- 
- $(C)$   $[5:7]$
- $(D) \quad [5;7]$
- $(E)$  [ 5;8]

## **Questão 07**

Seja  $f(x) = 4 + 3x - x^2$  uma função quadrática.

Determine os valores de x para os quais  $f(x) > 0$ .

- (A)  $-1 < x < 4$
- (B) *x* > 4
- (C) 3 < *x* < 4
- (D) *x* < −1 *ou x* > 4
- (E) *x* < 3 *ou x* > 4

## **Questão 08**

**Uma escada de 5m de comprimento está apoiada em uma parede formando um ângulo de 45º com o chão. A distância entre a parede e o pé da escada é (considere sen 45º = 0,7; cos 45º = 0,7 e tg 45º = 1).** 

- $(A)$  5m.<br>  $(B)$  3,5r
- (B) 3,5m. (C) 0,5m.
- (D) 5,7m.
- (E) 0,7m.

## **Questão 09**

**Utilizando o editor de texto MS Office Word 2003, instalação padrão, português Brasil, qual o conjunto de teclas utilizado como atalho para colocar um determinado texto em negrito? (Obs.: o caractere + somente serve para melhor interpretação)** 

- $(A)$  Ctrl + B
- $(B)$  Ctrl + N
- $(C)$  Ctrl + S  $(D)$  Ctrl + T
- $(E)$  Ctrl + M

## **Questão 10**

**Preencha as lacunas abaixo e, em seguida, assinale a alternativa correta.** 

 **"O \_\_\_\_\_\_\_\_\_\_\_\_\_, também denominado Unidade Central de Processamento (CPU), gerencia todo o sistema computacional controlando as operações realizadas por cada unidade funcional. A \_\_\_\_\_\_\_\_\_\_\_\_\_ é uma memória volátil de alta velocidade, porém com pequena capacidade de armazenamento."** 

- (A) processador / memória cache
- (B) processador / memória principal (C) gabinete / bios
- (D) gabinete / memória cache
- (E) processador / memória secundária

## **Questão 11**

**Sobre o navegador Mozilla Firefox 3.0, instalação padrão, português Brasil, informe se é verdadeiro (V) ou falso (F) e, em seguida, assinale a alternativa correta.** 

 **(Obs.: o caractere + somente serve para melhor interpretação)** 

- **( ) O conjunto de teclas Ctrl + F11 exibe o navegador na tela inteira.**
- **( ) O conjunto de teclas Ctrl + R recarrega a página inteira atualizando a memória cachê.**
- **( ) A tecla ESC interrompe o carregamento da página em processo.**
- **( ) O conjunto de teclas Ctrl + F exibe o código fonte da página ativa.**
- $(A)$   $F F V V$ .
- $(B)$   $V V F F$ .
- $\overrightarrow{C}$   $V V V F$ .
- $(D)$   $V F V V$ .
- $(E)$   $V F V F$ .

## **Questão 12**

- **A conquista da independência política do Brasil em relação a Portugal se deu em 1822, quando alcançamos nossa soberania. Assinale a alternativa correta em relação a esse processo histórico.**
- (A) O processo de independência do Brasil nada tem a ver com a História da França.
- (B) D. João VI, ao chegar ao Brasil, não teve atitudes importantes com relação ao comércio com nações estrangeiras.
- (C) Devido à situação de empobrecimento de Portugal após a guerra com a França, D. João VI decidiu enviar seu filho Pedro para governar Portugal.
- (D) O Brasil, após a separação de Portugal, adotou a monarquia como forma de governo, diferenciando-se das demais colônias latino-americanos que haviam conquistado a independência.
- (E) D. João VI, pressionado pelas Cortes Portuguesas e pelos Colonos, decretou a Independência do Brasil em ato solene, em 1822.

## **Questão 13**

**Apesar da curta permanência dos castelhanos na Ilha de Santa Catarina, a "Invasão Espanhola" deixou suas marcas nos registros documentais da época e na História do Brasil. Assinale a alternativa INCORRETA para a "Invasão Espanhola" à Ilha de Santa Catarina.** 

- (A) O poder bélico de Portugal era substancialmente maior que o da Espanha, mas os portugueses, estrategicamente, aceitaram o domínio espanhol sobre a ilha porque gostariam de compartilhar experiências culturais com aquele país.
- (B) Em fins de fevereiro de 1777, os castelhanos foram avistados nas proximidades da praia de Canasvieiras, no norte da ilha. O temido combate não aconteceu, não houve tiros nem foram hasteadas as bandeiras.
- (C) Os castelhanos desembarcaram em Canasvieiras e alcançaram a sede da capitania, a Vila do Desterro, por terra, e exigiram a assinatura do termo de capitulação.
- (D) O domínio espanhol efetivou-se na ilha de Santa Catarina e continente frontal quando todas as freguesias foram ocupadas e administradas pelos espanhóis.
- (E) Em outubro de 1777 foi assinado o Tratado de Santo Ildefonso, entre Portugal e Espanha, determinando entre outras coisas, a devolução da ilha aos portugueses, o que ocorreu somente em 1778.

**Segundo a divisão administrativa do Instituto Brasileiro de Geografia e Estatística – IBGE, a região Sul é composta por quantos estados? Assinale a alternativa correta.** 

- (A) Em 3 estados: Rio Grande do Sul, Santa Catarina e Paraná.
- (B) Em 5 estados: Paraná, Mato Grosso do Sul, Santa Catarina, Minas Gerais e Rio Grande do Sul.
- (C) Em 4 estados: Santa Catarina, São Paulo, Rio de Janeiro e Minas Gerais.
- (D) Em 3 estados: Minas Gerais, Paraná e Santa Catarina.
- (E) Em 4 estados: Paraná, São Paulo, Santa Catarina e Rio Grande do Sul.

### **Questão 15**

 **Diversas são as ações de degradação da terra provocadas pelo homem. Qual ação não representa essa degradação? Assinale a alternativa correta.** 

- (A) Extração e caça das populações animais e vegetais de vastas áreas do semi-árido nordestino.
- (B) Exploração do solo com cultivo intensivo.
- (C) Investimento na infraestrutura econômica e na qualidade de vida dos assentamentos humanos.
- (D) Exploração da cobertura vegetal e degradação das condições hidrológicas de superfície, como por exemplo, os rios.
- (E) Em razão das modificações nas condições de recarga, ou seja, do reabastecimento dos lençóis freáticos, ocorreu degradação das condições geohidrológicas,

# **CONHECIMENTOS ESPECÍFICOS**

#### **Questão 16**

**Assinale a alternativa INCORRETA com relação as teclas especiais de atalho do AutoCAD.** 

- $(A)$  F1 HELP.
- (B) F6 Ativa/desativa o GRID.
- (C) F9 Ativa/desativa o SNAP.
- (D) F10 Ativa/desativa o POLAR.
- (E) F11 Ativa/desativa o OBJECT SNAP TRACKING.

#### **Questão 17**

**Em relação aos métodos de seleção de entidades do AutoCAD correlacione as colunas e, em seguida, assinale e alternativa correta.** 

- **I. SELECT PREVIOUS**
- **II. SELECT LAST**
- **III. SELECT ALL**
- **A. Seleciona a última entidade gráfica desenhada.**
- **B. Seleciona todas as entidades gráficas da tela.**
- **C. Seleciona as entidades gráficas selecionadas anteriormente em outro comando.**
- $(A)$  I A; II B; III C.
- $(B)$  I C; II A; III B.
- $(C)$  I C; II B; III A.
- (D)  $1 \text{ A}$ ; II C; III B.<br>(E)  $1 \text{ B}$ ; II A; III C.
- $I$  B; II A; III C.

## **Questão 18**

**O comando UNITS estabelece as unidades do desenho, isto é, a forma de apresentação das dimensões lineares e angulares do AutoCAD, de acordo com as diferentes aplicações. Para ativar o comando acima, basta seguir os seguintes passos no Menu de barras** 

- $(A)$  FORMAT  $\rightarrow$  UNITS...
- $(B)$  MODIFY  $\rightarrow$  UNITS...
- $(C)$  DRAW  $\rightarrow$  UNITS...
- $(D)$  EDIT  $\rightarrow$  UNITS...
- $(E)$  FORMAT  $\rightarrow$  UNITS...

## **Questão 19**

- **No AutoCAD o SAVETIME, salva o desenho periodicamente em intervalos de tempo. Se for zero o comando é desativado. Para ativar o comando basta digitar no teclado SAVETIME e <ENTER> e, em seguida, digitar o tempo e <ENTER>. Esse tempo está expresso em qual unidade?**
- (A) Horas.
- (B) Segundos.
- (C) Minutos.
- (D) Centésimos de segundo.
- (E) O usuário que define no comando.

## **Questão 20**

**Possibilita a geração de multilinhas, isto é, linhas paralelas. Trata-se do comando no AutoCAD.** 

- (A) MLINE.
- (B) CONSTRUCTION LINE.
- (C) LINE.
- (D) XLINE.
- (E) RAY.

#### **Questão 21**

**Qual comando do AutoCAD cria uma polilinha circular preenchida tipo anel, solicitando primeiro o diâmetro interno e, em seguida, o diâmetro externo, sua espessura equivale à metade da diferença entre os diâmetros?** 

- (A) POLYGON.
- (B) SPLINE.
- (C) SOLID.
- (D) DONUT.
- (E) DDPTYPE.

#### **Questão 22**

**O que caracteriza o comando SKETCH no AutoCAD?** 

- (A) Comando que possibilita a geração de elementos compostos de seções triangulares ou quadriláteras cheias ou vazadas.
- (B) Comando usado para criar a entidade gráfica denominada polilinha, que pode ser formada por vários segmentos.
- (C) Comando que permite desenho à mão livre, movimentado o cursor pela tela.
- (D) Comando utilizado para criação de traços com espessura.
- (E) Comando utilizado para gerar uma forma de nuvem, geralmente usadas para marcar revisões de desenho.

**O programa do AutoCAD tem como característica o alto grau de precisão. A respeito do assunto informe se é verdadeiro (V) ou falso (F) e, em seguida, assinale a alternativa correta.** 

- **( ) ENDPOINT localiza o ponto final de uma reta ou arco.**
- **( ) FROM localiza o ponto mais próximo de uma reta, arco, círculo ou ponto.**
- **( ) INSERT localiza o ponto de inserção de texto, bloco, arquivo ou atributo.**
- **( ) INTERSECTION localiza um ponto na extensão imaginária de um segmento.**
- **( ) EXTENSION localiza a interseção de dois objetos tais como segmentos de retas, arcos e círculos.**
- (A)  $V F V F F$ .<br>(B)  $V F V V V$
- $V F V V V$  $\overrightarrow{C}$   $V - V - F - F - V$ .
- 
- $(D)$   $V V V V V$ .  $(E)$   $F - F - F - F - F$ .
- 

## **Questão 24**

**O comando ZOOM do AutoCAD atua como se o observador estivesse afastando-se ou aproximando-se do desenho, possibilitando o aumento ou a diminuição do mesmo. O comando que permite o enquadramento da tela** 

**gráfica numa tela particular, onde, de uma maneira interativa, pode-se escolher a região do desenho na qual o efeito zoom será aplicado, denomina-se** 

- (A) ALL.
- (B) CENTER.
- (C) LEFT.
- (D) WINDOW.
- (E) DYNAMIC.

## **Questão 25**

**Assinale a alternativa correta. Comando do AutoCAD que possibilita a quebra ou eliminação de parte de uma entidade.** 

- (A) COPY.<br>(B) MOVE.
- MOVE.
- (C) ERASE.
- (D) BREAK.
- (E) TRIM.

#### **Questão 26**

**Assinale a alternativa INCORRETA em relação aos comandos de edição do AutoCAD.** 

- (A) O comando ERASE apaga qualquer tipo de entidade gráfica.
- (B) FILLET comando que permite a criação de cópias paralelas a entidades previamente selecionadas a uma determinada distância.
- (C) O comando DIVIDE permite dividir uma entidade em vários segmentos da mesma divisão.
- (D) EXPLODE comando que transforma blocos, polilinhas, hachuras e entidades de dimensionamento em entidades simples.
- (E) MEASURE permite a divisão de entidades em segmentos equidistantes, com dimensões preestabelecidas.

#### **Questão 27**

**O comando do AutoCAD que tem a função de alterar o comprimento de entidades, como por exemplo, de um arco, aumentando seu ângulo de varredura, denomina-se** 

- (A) LENGTHEN.
- (B) SPLINEDIT.
- (C) MLSTYLE.
- (D) MLEDIT.
- (E) POLAR ARRAY.

#### **Questão 28**

#### **A respeito dos comandos do AutoCAD, assinale a alternativa correta.**

- (A) SCALE comando utilizado para espelhar entidades em relação a um eixo de espelhamento.
- (B) ROTATE comando utilizado para espelhar entidades em relação a um eixo de espelhamento.
- (C) STRETCH permite deformar parte de um desenho selecionado por CROSSING.
- (D) ARRAY copia os elementos selecionados em torno de um ponto preestabelecido.
- (E) PEDIT comando utilizado para editar SPLINES.

## **Questão 29**

**Sobre os blocos do AutoCAD, o comando que cria um novo arquivo de desenho com os blocos já criados ou mesmo a partir de objetos, podendo ser usado em qualquer outro desenho, chama-se** 

- (A) MAKE BLOCK.
- (B) INSERT BLOCK.
- (C) INSERT.
- (D) WBLOCK.
- (E) MINBLOCK.

#### **Questão 30**

**No programa de CAD AutoCAD os LAYERS são camadas transparentes que quando superpostas compõem um desenho completo, podendo ser vistas isoladamente ou em conjunto.** 

 **A interação básica é feita através do seguinte caminho** 

- (A)  $EDIT \rightarrow TOOLBARS \rightarrow OBJECT PROPERTIES.$
- $(B)$  TOOLS  $\rightarrow$  TOOLBARS  $\rightarrow$  OBJECT PROPERTIES.
- (C) DRAW  $\rightarrow$  TOOLBARS  $\rightarrow$  OBJECT PROPERTIES.
- $(D)$  MODIFY  $\rightarrow$  TOOLBARS  $\rightarrow$  OBJECT PROPERTIES.
- $(E)$  VIEW  $\rightarrow$  TOOLBARS  $\rightarrow$  OBJECT PROPERTIES.

#### **Questão 31**

**Assinale a alternativa que apresenta a definição correta de planta de situação, localizada dentro do projeto arquitetônico.** 

- (A) Representa a projeção horizontal das formas dos planos inclinados, cujas intersecções são figuradas por traços contínuos.
- (B) É a que fixa as cotas dos elementos da fundação e infra-estrutura com relação às divisas do terreno e ao alinhamento da via ou das vias públicas.
- (C) É a que estabelece a posição do edifício dentro do lote, fixando os recuos e alinhamentos.
- (D) É a projeção horizontal da seção reta passando em determinada cota.
- (E) Representa a projeção vertical das formas dos planos inclinados, cujas intersecções são figuradas por traços contínuos.

### **Em relação aos elementos de um projeto arquitetônico, assinale a alternativa correta.**

- (A) Os cortes são projeções verticais de um edifício por planos secantes igualmente verticais, de modo a representar as partes internas mais importantes.
- (B) Fachadas são projeções horizontais dos exteriores do edifício, apanhando todos os elementos dentro da configuração total.
- (C) Detalhes são desenhos de dimensões reais de certos elementos do edifício para melhor interpretação.
- (D) Fachadas são projeções verticais dos interiores do edifício, apanhando todos os elementos dentro da configuração total.
- (E) Planta baixa é a projeção horizontal da seção reta passando sob o peitoril, por exemplo.

## **Questão 33**

## **Um projeto de uma edificação é composto por duas partes: partes gráficas e partes escritas.**

 **Assinale a alternativa que apresenta apenas as partes escritas de um projeto.** 

- 
- (A) Especificações; memorial e orçamento. Instalações elétricas; Instalações hidro-sanitárias e cronograma físico-financeiro.
- (C) Especificações; cronograma físico-financeiro e cortes.
- (D) Instalações elétricas; memorial e cronograma físicofinanceiro.
- (E) Cronograma físico-financeiro; Impermeabilizações e orçamento.

## **Questão 34**

**A respeito das representações gráficas de um projeto elétrico, assinale a alternativa INCORRETA sobre suas representações e símbolos.** 

- (A) A representação unifilar de três condutores pode ser expressa dessa maneira: \_\_\_\_\_///\_
- (B) Triângulo equilátero representa uma tomada em geral.
- (C) A representação unifilar de três condutores pode ser expressa dessa maneira:  $^{3}$
- (D) Quadrado: representa três funções básicas; o ponto de luz, o interruptor e a indicação de qualquer dispositivo embutido no teto.
- (E) Traço: o segmento de reta representa o eletroduto.

## **Questão 35**

 **"Circuito que alimenta um mais quadros de distribuição."** 

#### **A definição acima refere-se a**

- (A) circuito terminal.
- (B) circuito de distribuição.
- (C) circuito elétrico.
- (D) circuito primário.
- (E) circuito secundário.

## **Questão 36**

- **Dentre as terminologias usadas nas instalações de água fria, assinale a alternativa que defina corretamente rede predial de distribuição.**
- (A) Retorno eventual e não previsto de fluidos.
- (B) Tubulação compreendida entre a rede pública de abastecimento e a instalação predial.
- (C) Tubulação derivada da coluna de distribuição e destinada a alimentar os sub-ramais.
- (D) Tubulação compreendida entre o ramal predial e a primeira derivação ou válvula de flutuador do reservatório.
- (E) Conjunto de tubulação constituído de barrilete, colunas de distribuição, ramais e sub-ramais, ou de alguns desses elementos.

## **Questão 37**

**A tubulação telefônica de uma edificação está dividida em três partes, que são** 

- (A) tubulação aérea, tubulação subterrânea e tubulação linear.
- (B) tubulação linear, tubulação aérea e tubulação primária.
- (C) tubulação de entrada, tubulação de saída e tubulação interna.
- (D) tubulação primária, tubulação secundária e tubulação terciária.
- (E) tubulação de entrada, tubulação primária e tubulação secundária.

## **Questão 38**

**Uma cobertura é formada por superfície planas inclinadas para um perfeito escoamento das águas de chuvas que se denomina plano de água. Como se chama o encontro de captação de duas** 

**águas?** 

- (A) Cumeeira.
- (B) Espigão .
- (C) Rincão.
- (D) Linha.
- (E) Pendural.

## **Questão 39**

**Preencha a lacuna abaixo e, em seguida, assinale a alternativa correta.** 

 **"Chamaremos de \_\_\_\_\_\_\_\_\_\_\_\_\_\_ todas as emendas e ligações feitas numa tesoura, de acordo com o tipo de esforço da peça da tesoura, ela poderá ser de compressão, de tração e de flexão."** 

- (A) perna
- (B) frechal
- (C) terça
- (D) sambladura
- (E) tirante

## **Questão 40**

## **Qual definição correta de janela tipo basculante?**

- (A) Uma ou mais folhas móveis por translação horizontal no seu plano.
- (B) Uma ou mais folhas móveis por translação vertical no seu plano.
- (C) Uma ou mais folhas móveis por rotação em torno de um eixo horizontal qualquer, não situadas nas bordas da folha.
- (D) Folha móvel por projeção para o exterior ou interior do ambiente.
- (E) Folha móvel por rotação em torno de um eixo vertical, não situadas nas bordas da folha.